# **IronPython: Bringing the dynamic world to the CLR**

Carlos Alberto Cortez [calberto.cortez@gmail.com](mailto:calberto.cortez@gmail.com)

FOSDEM, Brussels, Feb/2012

#### **Overview**

- Mono/CLR
- Python
- IronPython
	- And how it relates to CPython/Mono

**Demo Time!**

#### **mono** Cross platform, modern development framework

- Garbage collection
- JIT compilation
- Thread management
- Desktop and Web support
- Huge class library
- Multi language support

#### **C#** High level, multi paradigm, object oriented, evolving language

**2.0** Generics/Iterators/Anon. methods **3.0** LINQ/Lambdas **4.0** Dynamic support **5.0** Asynchrous methods

# **So why use other programming languages, given that C# is getting better and better?**

# **Paradigm**

#### **Functional Scripted Static typing**

#### **Metaprogramming Low level**

#### **Dynamic Logic**

#### **python** General purpose, multi paradigm, clear-syntax focused, **dynamic** language

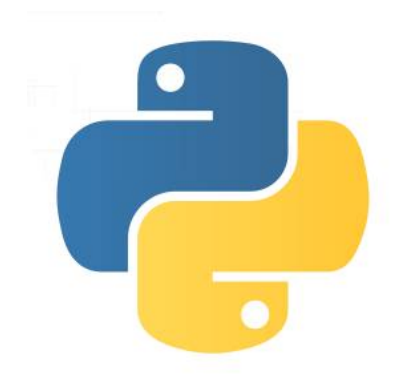

(or the python.org definition: "Language that lets you work more quickly and integrate your systems more effectively")

# **python paradigms**

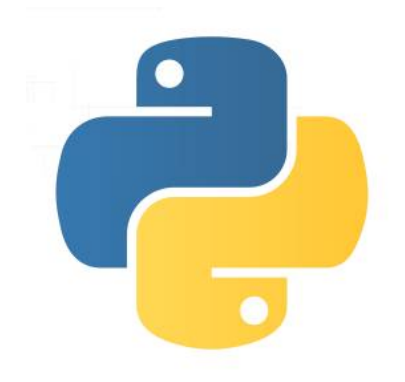

**dynamic object oriented metaprogramming functional scripted**

**\* extra extensions**

# **python zen**

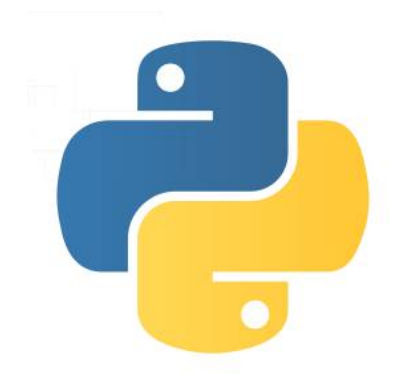

**Minimalist philosophy and readibility. Avoid the "There's more than one way to do it"**

# **python goodies**

New modules in Python/C/C++

Web development

Embedded in several applications

Less boilerplate than other lang.

Complete standard library

Introspection

### **python hello world**

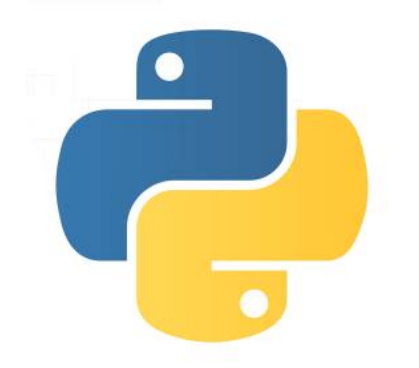

print "Hello World"

# **python hello file**

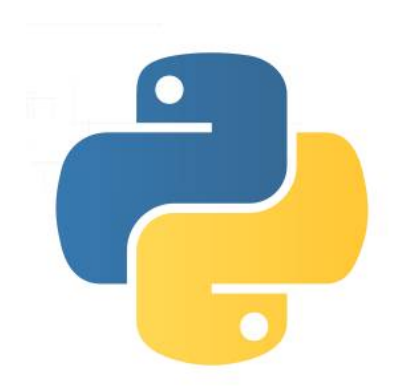

with open ('spam.txt', 'w') as file: file.write ('Spam and eggs!')

# **python OSS**

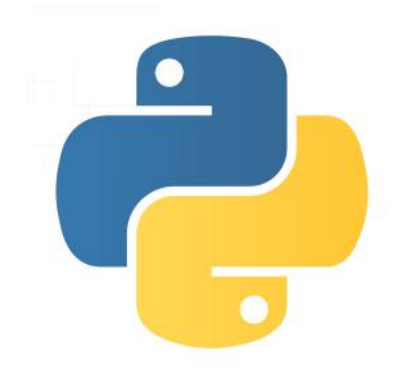

PyGtk/PyQt Bazaar **BitTorrent Mercurial** Ubuntu Software Center YUM Mailman Twisted

#### **IronPython** Open source implementation of Python on top of CLR

Created by **Jim Hugunin**, who had previously created **Jython** (Python on top of Java), while trying to write an article called **"Why .NET is a terrible platform for dynamic languages"**

# **IronPython** Highlights

Mantained by Microsoft until version 2.7 Released under Apache 2.0 licence Entirely written in C# Running on top of a dynamic platform

> **Same syntax as the standard implementation**

**Run python modules Run IL assemblies**

#### **A script using the standard Python API**

```
import socket
HOST = '127.0.0.1'PORT = 50007
s = socket.socket(socket.AF_INET, socket.SOCK_STREAM)
s.bind((HOST, PORT))
s.listen(1)
conn, \text{addr} = \text{s}.\text{accept}()print 'Connected by', addr
data = conn.recv(1024)conn.send(data)
conn.close()
```
### **A script using Gtk#**

```
import clr
clr.AddReferenceByPartialName ("gtk-sharp")
from Gtk import *
class MainWindow (Window):
     def __init__ (self, Title):
        vbox = VBox() self.Add (vbox)
        b = Button (Label = "Click me")
         vbox.PackStart (b, True, True, 0)
         vbox.ShowAll ()
     def OnDeleteEvent (*args):
         Application.Quit ()
```
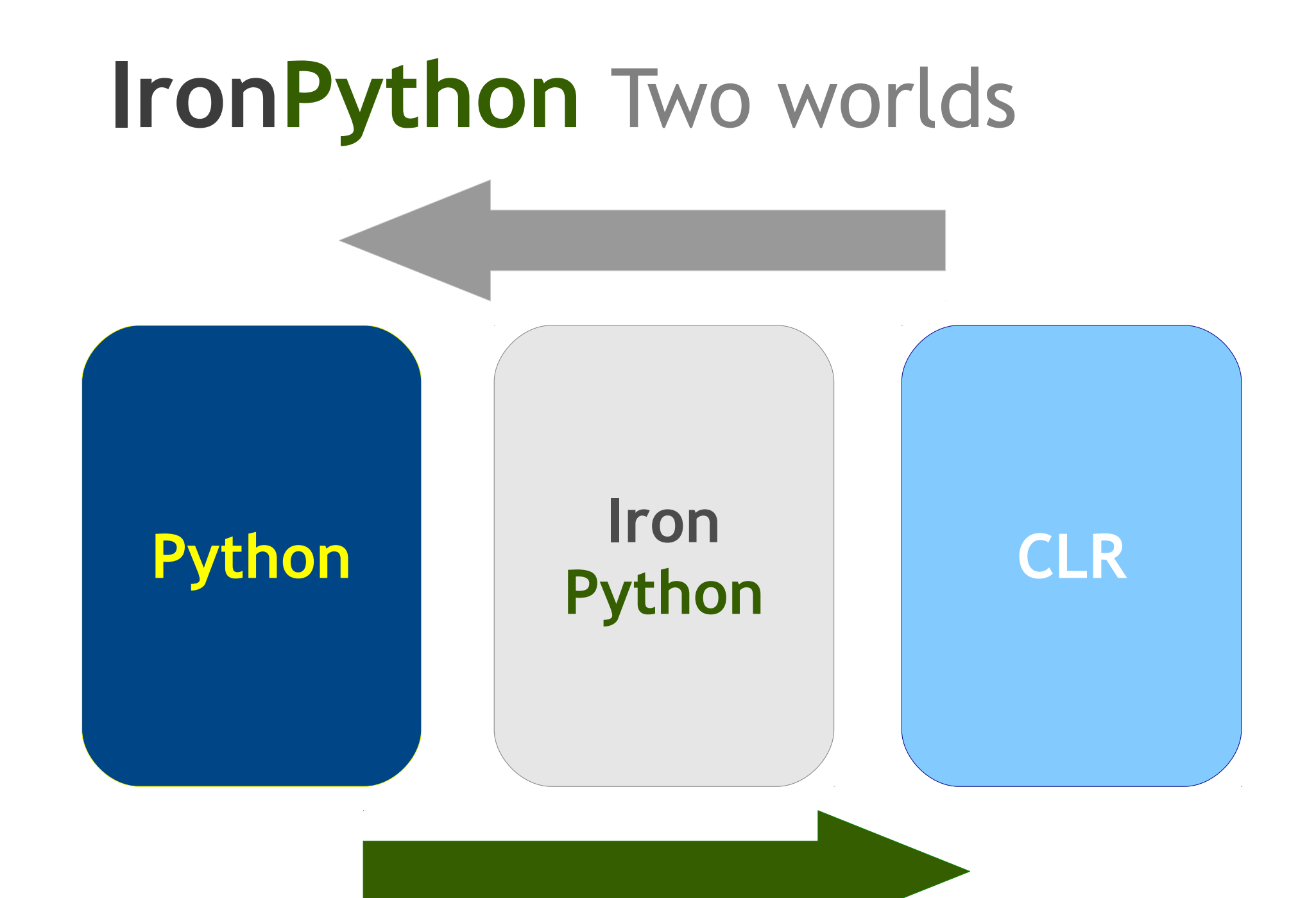

#### **DLR** Dynamic Language Runtime

Set of services for dynamic languages to run and interop with the CLR

- No lexer/parser, but **expression trees**
- Dynamic type system
- Dynamic code generation
- Interoperation with static typed langs.
- Hosting API

**DUCK TYPING** When I see a bird that *walks like a duck***,** *swims like a duck***, And** *quacks like a duck***, I call that bird a duck**

# **DUCK TYPING**

```
def DoQuack (duck):
     duck.Quack ()
class Duck (object):
     def Quack (self):
         "duck quacks!"
```

```
class AnotherBird (object):
     def Quack (self):
         "Not-a-bird quacks!"
```
DoQuack (Duck ()) DoQuack (AnotherBird ())

### **IronPython** What for?

#### **Embedded (Scripting) Unit Testing <sup>+</sup> <sup>+</sup> Prototyping**

**In my experience, it's very helpful to create models in a dynamic language, because there is a very low barrier to redesigning as you learn. You're able to quickly try out your ideas.**

**Guido Van Rossum**

### **Hosting** Simple expression

```
using System;
using IronPython.Hosting;
class MainClass
{
    public static void Main (string[] args)
    \{var engine = Python.CreateEngine ();
        var source = engine.CreateScriptSourceFromString ("3.1416 * 2.0 - 13.8");
        double res = source.Execute<double> ();
        Console.WriteLine (res);
    }
}
```
# **Hosting** Simple expression 2

```
class MainClass
\{public static void Main (string[] args)
    {
        var engine = Python.CreateEngine ();
        var scope = engine.Runtime.CreateScope ();
        scope.SetVariable ("p", new Product () { Name = "MonoTester" });
        var source = engine.CreateScriptSourceFromString ("print p.Name");
        source.Execute (scope);
    }
}
public class Product
\{public string Name { get; set; }
   public int Id { get; set; }
}
```
# **Hosting** Dynamic

```
using System;
using IronPython.Hosting;
class MainClass
{
   public static void Main (string[] args)
    {
        var engine = Python.CreateEngine ();
        var runtime = engine.Runtime;
        dynamic pythonmod = runtime.UseFile ("/tmp/pysample.py");
        pythonmod.Simple ();
    }
}
```
def Simple (): print "hello from Python!"